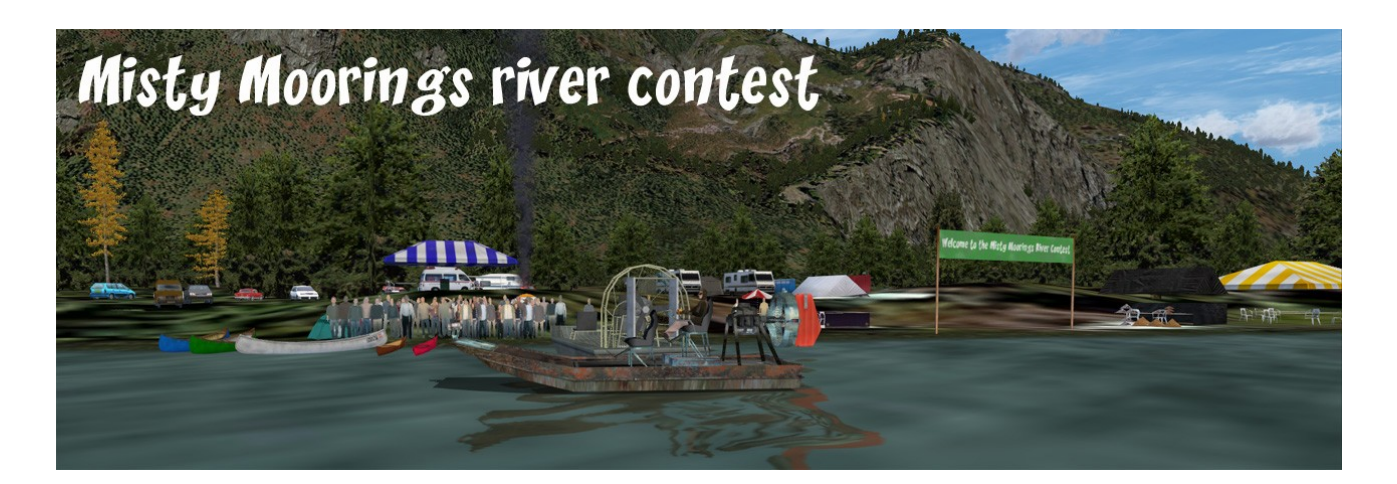

# **Misty Moorings River Contest**

A new challenge !

Misty Moorings is proud to organize our first river contest.

On Dean river, close to PF32 – Dean River lodge, this is a challenging competition : air boat race, and jumps.

Are you ready ? So get your air boat, and follow the Dean River, or take off from PF32 and reach the contest village by seaplane. Or, you can enter coordinates at FSX map : N52°49.01' – W126°54.36' or load the provided saved flight : MM\_River\_Contest.FLT (to be copy/paste in your user/documents/FSX folder)

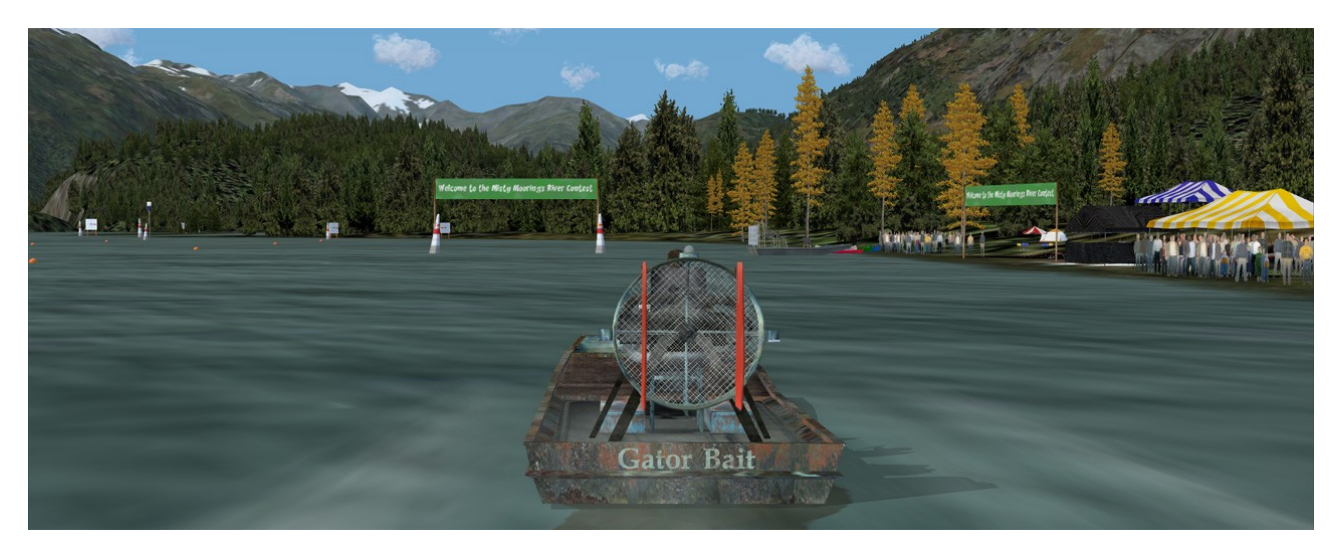

## **1 – Installation**

#### **This scenery requires Orbx Pacific Fjords**

**Copy / paste the file included in / MM\_River\_Contest / scenery subfolder into your usual Return to Misty Moorings scenery folder.**

#### **You can also**

copy / paste **MM\_River\_Contest** folder into your FSX / Addon scenery folder (confirm overwriting, in case) , you must add this scenery folder in your FSX settings : add area, browse to the **MM\_River\_Contest** folder, then select it. Click OK, and restart FSX to enable this scenery.

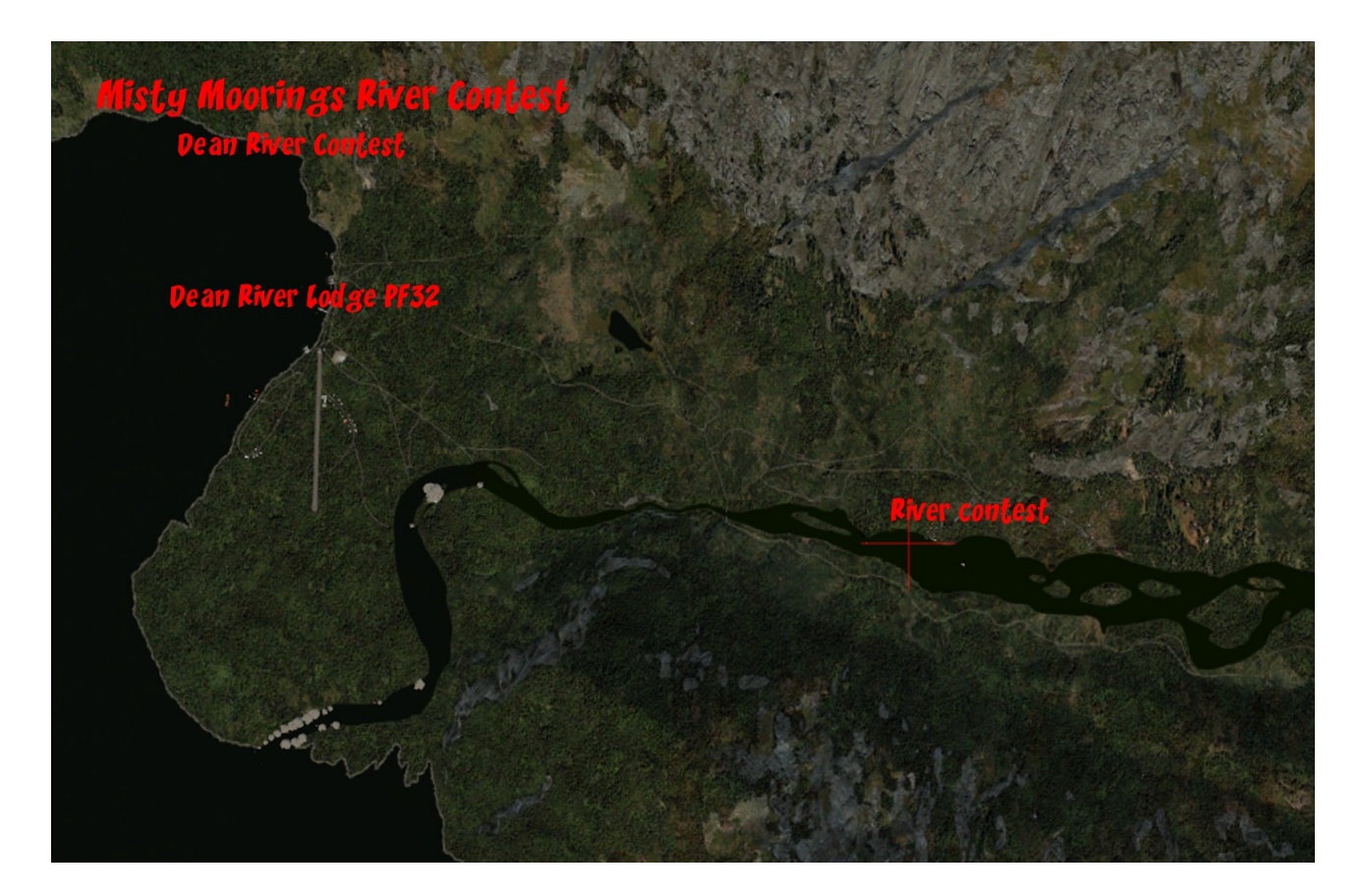

## **2 – Objects libraries**

**These sceneries and forthcoming ones use custom objects libraries.** 

- **As well as others RTMM sceneries, the EZ-1 libraries you must have.**
- **OZX libraries you must have, if you fly in Orbx NA areas : available here : [OZX Forum and downloads](http://aussiex.org/forum/)**

**- The RWY12\_library ( you can found here : [RWY12 Library at FlightSim](http://www.flightsim.com/kdl.php?fid=145668) )**

**- Ceyx\_Sceneries\_Libraries : objects libraries from Xavier Carré which can be downloaded here : new version CeyX\_Sceneries\_Libraries\_20110925 available at Return to Misty Moorings or here : [CeyX\\_Sceneries\\_Libraries\\_20110925](http://ceyx.sceneries.free.fr/Ceyx_Sceneries/CeyX_Sceneries_Libraries_20110925.zip)**

**This scenery use objects from Mark Lee and Ken Hall ( OZX team), many thanks !!**

**Copy/paste scenery and texture folders into your usual Objects libraries folder, maybe FSX / Addon scenery / scenery, confirm overwriting.**

**All objects libraries links are available here : [Objects libraries](http://www.return.mistymoorings.com/cirp/#h)**

#### **3 – Softwares used.**

**Airport edition : ADE Airport Design Editor by The ScruffyDuck Company Photo-scenery, terrain and exclusion : Sbuilder X by Luis Sá Objects design : Google Sketchup – Discreet Gmax Objects libraries creation and compilation : ModelConverterX and Library creator XML 2.0 by Arno Gerretsen / SceneryDesign.org**

**Objects placement : Instant Scenery 2 Effects placement : Whisplacer Seasons textures compilation : resampler (Microsoft FSX SDK) Many thanks to all their great jobs**

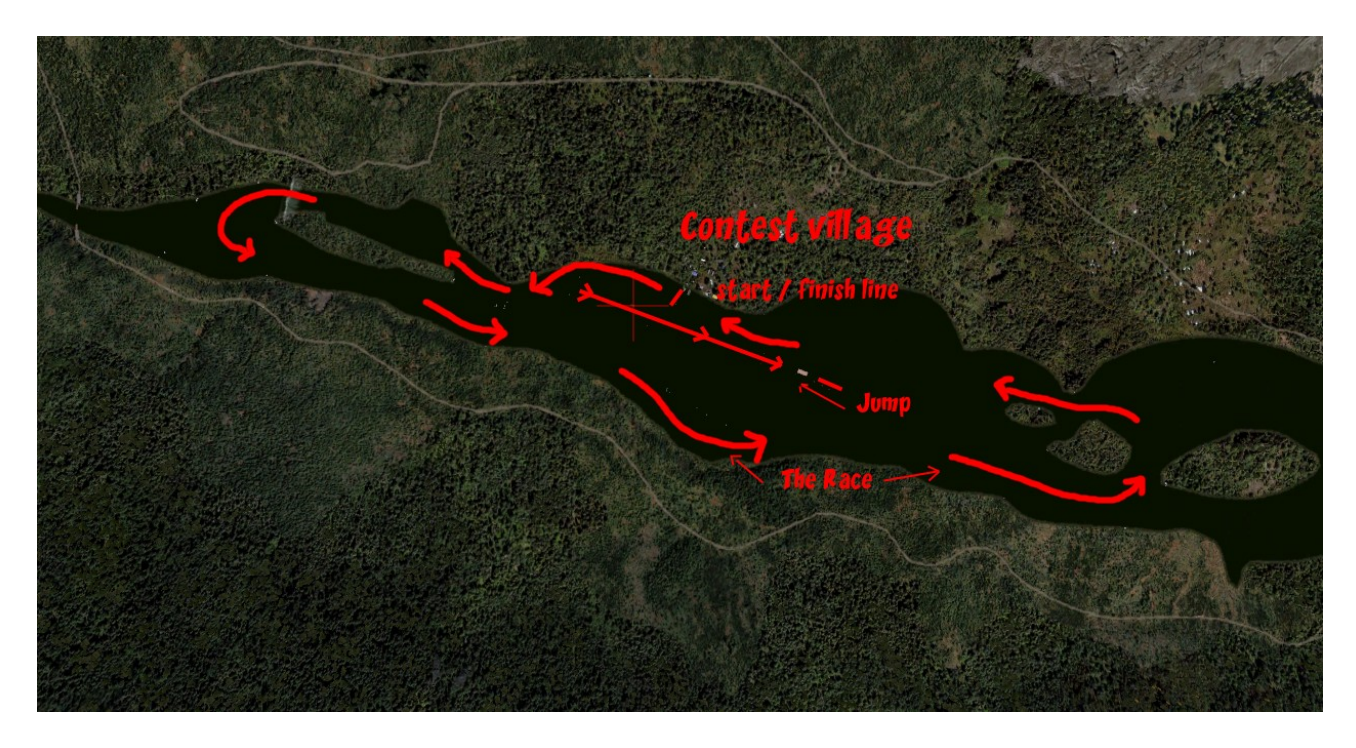

### 4 - **Legal stuff**

**This software is freeware and may be distributed only with permission of the author. No commercial use is allowed.**

**This software is distributed without warranty of any kind either expressed or implied. The author and Return to Misty Moorings are not responsible, for any damage caused by this software.**

That's all...? Yes !

Xavier "Fishbone" Carré for Return to Misty Moorings

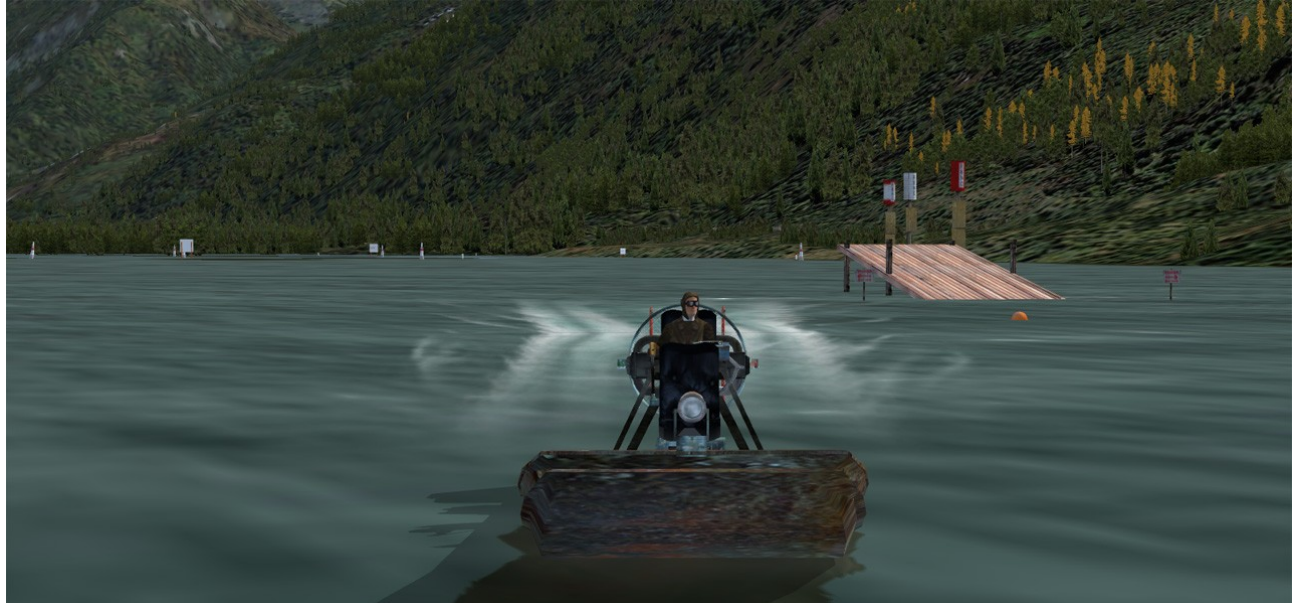